The book was found

## Linux Server Hacks: 100 Industrial-Strength Tips And Tools 1st (first) Edition By Flickenger, Rob Published By O'Reilly Media (2003)

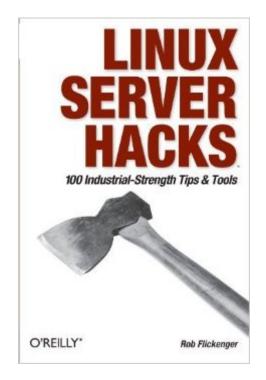

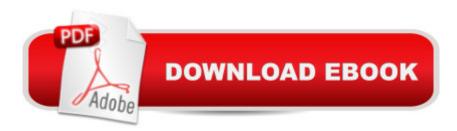

## **Book Information**

Paperback Publisher: O'Reilly Media; 1 edition ASIN: B00E6T9YVC Average Customer Review: Be the first to review this item Best Sellers Rank: #5,429,391 in Books (See Top 100 in Books) #100 in Books > Computers & Technology > Operating Systems > Linux > Servers

## Download to continue reading...

Linux Server Hacks: 100 Industrial-Strength Tips and Tools 1st (first) Edition by Flickenger, Rob published by O'Reilly Media (2003) Home Theater Hacks: 100 Industrial-Strength Tips & Tools Python Programming On Win32: Help for Windows Programmers 1st (first) Edition by Mark Hammond, Andy Robinson published by O'Reilly Media (2000) OpenSUSE 11.0 and SUSE Linux Enterprise Server Bible by Whittaker, Roger Published by Wiley 1st (first) edition (2008) Paperback Linux Server Hacks, Volume Two: Tips & Tools for Connecting, Monitoring, and Troubleshooting Linux: Linux Command Line - A Complete Introduction To The Linux Operating System And Command Line (With Pics) (Unix, Linux kemel, Linux command line, ... CSS, C++, Java, PHP, Excel, code) (Volume 1) Learning to Program in Pascal and Delphi (A Level Computing) 1st (first) Edition published by Payne-Gallway (2003) Macbeth (No Fear Shakespeare) 2003 Edition by Shakespeare, William published by SparkNotes (2003) Paperback Essential SNMP, Second Edition 2nd (second) Edition by Mauro, Douglas, Schmidt, Kevin published by O'Reilly Media (2005) LINUX: Easy Linux For Beginners, Your Step-By-Step Guide To Learning The Linux Operating System And Command Line (Linux Series) Setting Up A Linux Internet Server Visual Black Book: A Visual Guide to Using Linux as an Internet Server on a Global Network Social Media: Master, Manipulate, and Dominate Social Media Marketing With Facebook, Twitter, YouTube, Instagram and LinkedIn (Social Media, Social Media ... Twitter, Youtube, Instagram, Pinterest) Social Media: Master Strategies For Social Media Marketing - Facebook, Instagram, Twitter, YouTube & Linkedin (Social Media, Social Media Marketing, Facebook, ... Instagram, Internet Marketing Book 3) Tuesdays with Morrie: An Old Man, A Young Man and Life's Greatest Lesson 1st (first) Edition by Albom, Mitch published by Doubleday (1997) Hardcover The Art of Game Design: A book of lenses 1st (first) Edition by Schell, Jesse published by CRC Press (2008) Aggies, Immies, Shooters, Swirls: Wonderful World of Marbles (A Bulfinch Press book) 1st (first) Edition by Barrett, Marilyn published by Bulfinch (1994) Smart Home Hacks: Tips & Tools for Automating Your House Photography

Hacks: The Complete Extensive Guide on How to Become a Master Photographer in 7 Days or Less: Photography Hacks and 7 Day Photography Linux Administration: The Linux Operating System and Command Line Guide for Linux Administrators CompTIA Linux+ Powered by Linux Professional Institute Study Guide: Exam LX0-103 and Exam LX0-104 (Comptia Linux + Study Guide)

<u>Dmca</u>